# Managing Business Activities to Achieve Results

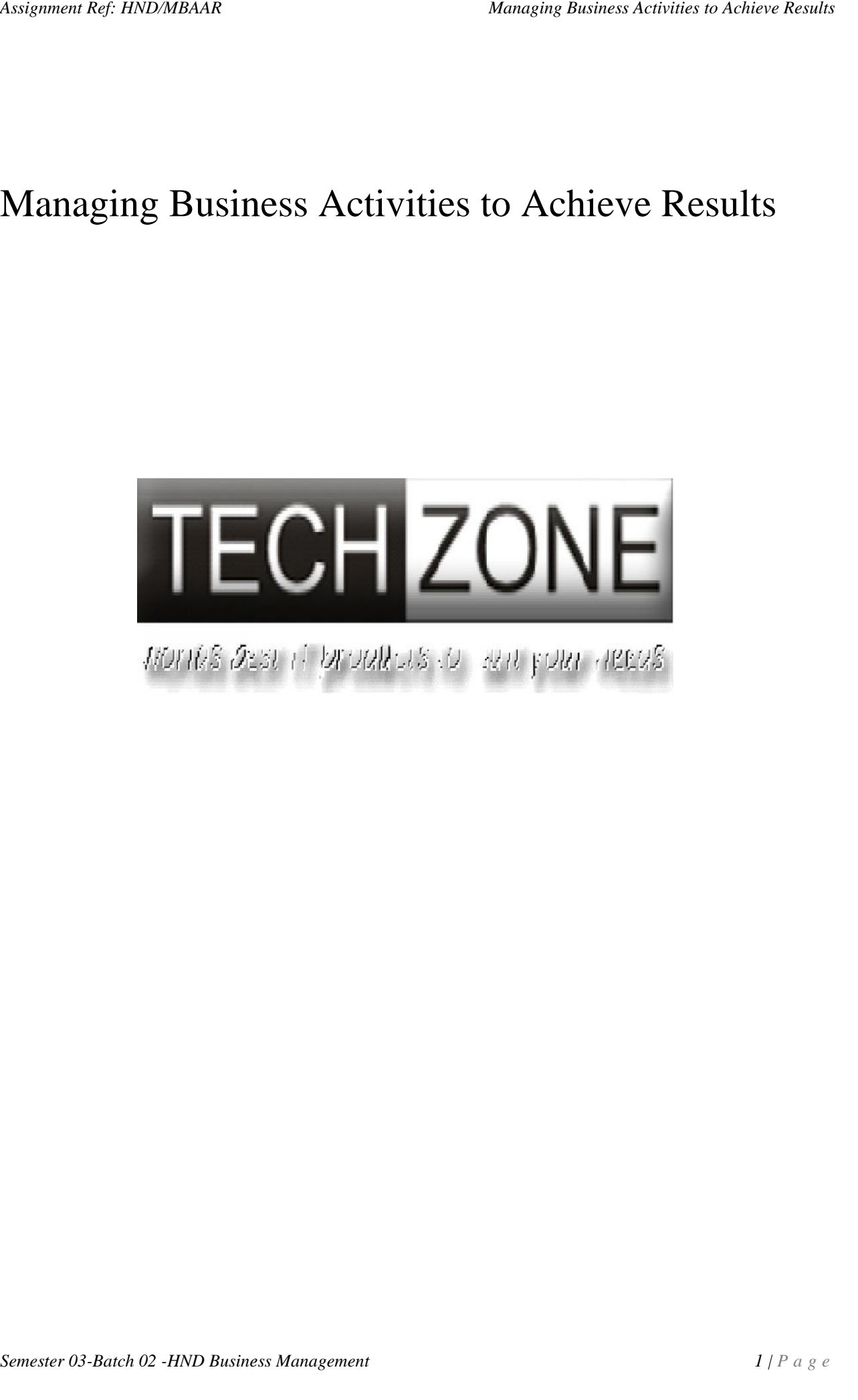

American College

# Managing Business Activities to Achieve Results

Student ID: Student Name: Teachers Name: Submission Date:

# **Table of content**

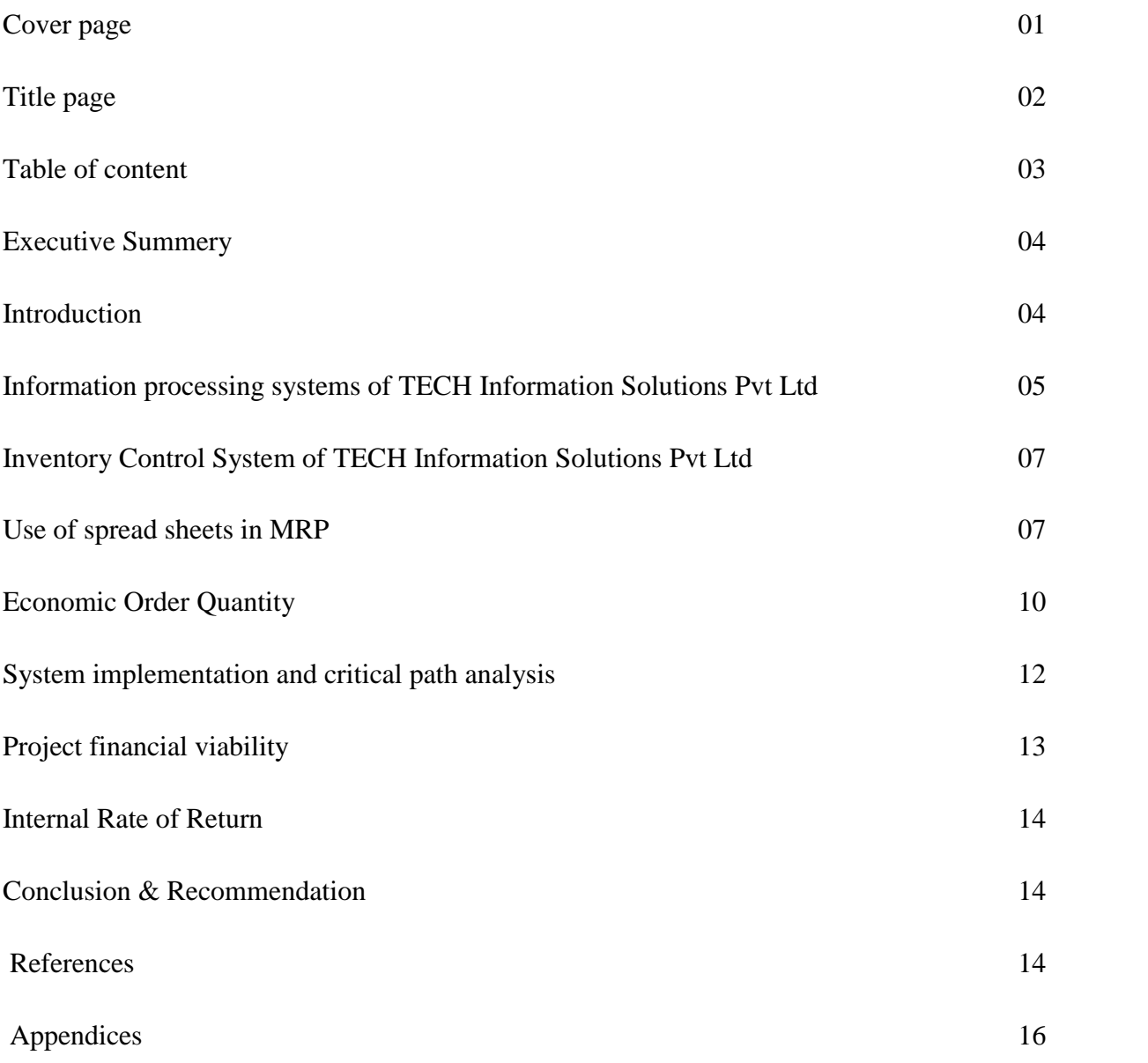

#### **Executive Summery**

There intentionally described about the TECH Information Solutions Pvt Ltd's issues related with the information systems and the inventory management systems on their own business activities. Firstly there it is described about the suitable IT processing system for the company with its advantages and then about the inventory control system and MRP & EOQ. Finally it may evaluate about the financial tools of NPV and IRR.

#### **Introduction**

TECH Information Solutions Pvt Ltd can be considered as amedium scale organization which is mainly offering to the clients the highquality Computers& Note books as well as IT accessories with an innovate and creative product portfolio & an unparalleled customer care services. So this company has established in year 1997 which is renowned the best quality products with best professional customer service levels to satisfy the customers in order to become one of the leading 'IT" service provider in Sri Lanka IT industry with their sophisticated technology . In today the company is the authorized only distributor of G.SKILL Memory &, **EVGA** VGA Cards, **RAZER** Gaming Keyboard, **INKTEC** Brand Refills. Not only that but also the company is a authorized reseller in Prestigious International Products like INTEL, HP IPG, IBM, EPSON, TOSHIBA, ACER, ASUS, Kingston, DELL etc. The company has 75 employees staff strength on their own.

TECH Information Solutions Pvt Ltdcan be considered as a company which has been growth potential & the high capacity in order to attract hugecustomers as according to the fact which the countries are operatedin the industry of ICT is now in a accelerating development as well as the expansion. But the management of the company is nowengage with several problems which are mainly related withits current operations. Thus theseproblems mainly have risen with recoding its information as well as controlling its inventories. Thus the organizational management feltthat these areas haven'twell-functionedaccording to their expectations as well as the inputs & out puts haven't well- organized. Because of that management has found it is difficult to carry with their strategic plans unless having a proper picture of the company's current position.

Finds in order to overcome from this situation the organizational management has decided to<br>find out an appropriate software systems which will help to the current staff in order to<br>maintain their operational records as w Thus in order to overcome from this situation the organizational management has decided to find out an appropriate software systems which will help to the current staff in order to maintain their operational records as well as their inventory information to get useful

information for the process of managerial decision making. Thus there's a study below which isdone to recognize the suitable systems which TECH Information Solutions Pvt Ltd can be introduced in its current operations successfully.

# **Information processing systems of TECH Information Solutions Pvt Ltd**

Information Processing System can be defined as a collection of inputs, processor, storage and outputs(Appendix 1) TECH Information Solutions Pvt Ltd is a company which is generated high amount of data daily and these data is required to convert in to information which is meaningful. (Benbasat, Zmud, 2003)Thus the fundamental benefit of any information processing system is theability of supplying accurate and logical information after categorizing as well as processing the input data. On the other hand these IT processing systems have another advantages too, they are as follows;

- Increase Productivity
- Reduce operating Costs
- Gain Competitive Advantage
- Drive Business Transformation
- Launch Products Faster
- Improve Customer Loyalty
- Eliminate Knowledge Gaps
- Educate the Extended Enterprise
- Re-skill and Retain Employees
- Increase Job Satisfaction

*Semester 03-Batch 02 <i>-HND Business Management 5 | P a g e system called point of sales* (POS) which is mainly used to report the fundamental selling & money control facilities. This *Semester 03-Batch 02 -HND Busin* TECH Information Solutions Pvt Ltd is now at its early stage of computer based information recording systems and the first step is managing daily information. Like sales related dealings and imports. So these are mainly operational information which is referred by the operational level staff &management of the organization. Thus that information is required to inputdaily& then the systemsare able to summarize &categorize them with the usage of short (POS) which is mainly used to report the fundamental selling  $\&$  money control facilities. This

is only a basic system that the store keepers are able to get the information about the daily sales as well as inventory replenishing.Because of that the operational level ITprocessing system has already been implemented in the company TECH Information Solutions Pvt Ltd.

The need of the company is the suitable IT processing system which is mainly helped to thetop level managementas well as middlelevel managementfor the process of theirdecision making. Because of that the DSS (Decision Support System) as well as the ESS (Executive Support System) can be identified as the ideal systems which are mainly concerned with the top and middle level management of the organization.(Benbasat, Zmud, 2003)

There the Decision Support Systems (DSS) can be identified as a specific computerized IT system which is mainly supported in the process of decision-making. When it comes to recognize the basic advantages of this information system, there are so many benefits such as increasing the effectiveness as well as efficiency of the decision making process, speeding up processes can be identified as a fundamental advantage of this system. And alsothis mainly helps to have a high control of the organization throughenhancing the organizational exploration as well as discovery processes through the organizational internal resources as well as external resources.(Benbasat, Zmud, 2003)Not only that but also it may help to speed up problem solving  $\&$  it may help to promote learning.

When it comes to consider about the ESS it mainly focuses on the user-friendliness and maximum interactivity of the end-user requirements. So this system can be recognized as a friendly and highly customizedas well as interactive system which is highly used by the top level managers for the requirement of informationas well as knowledge. when it comes to identify the advantages of the ESS there are several benefits such as increasing the efficiency, productivity and the effectiveness of the process of decision making and it is highly capable of data tracking and filtering which can be consider as an extra advantage to the top level management of the organization itself.Although these are usefulto an organization, because of the high implementation cost associated with this may be disadvantage to the medium scale companies especially like TECH Information Solutions Pvt Ltd.

# **Inventory Control System of TECH Information Solutions Pvt Ltd**

TECH Information Solutions Pvt Ltd is now mainly facing the problems of inventory controlling as the basic POS system is not enough to supply the relevant important information to the store keepers of the companyitself. Because of that the company has to be introducing a suitable inventory controlling system which is mainly help to have a better balance of the inventories in the stores with the available demand for the products of the company. There are several benefits are available to the company by having a suitable inventory controlling system itself. They are such as it may help to reduce the ordering costs as well as storage cost in the stores. A good inventory system may give a fair clue to the stock keeper about the relevant quantity to be ordered or to be stored according to the supply and the demand for the certain product of the company. It may decrease the liabilities and losses of the overstocking in the inventories of the company. Not only that but also there it can be identified some inventory mgt systems which are developed locally that can be used to the medium scale companies like TECH Information Solutions Pvt Ltd as their inventory control system, **INVcool** can be considered as a one such system that the company is able to use as their inventory control system.

### **Use of spread sheets in MRP**

Material Request Planning) can be considered as a major activity in the company TECH Information Solutions Pvt Ltd. Thus these systems mainly provide end to end resource as well as order planning. There also it can be use spread sheets as a source of maintaining

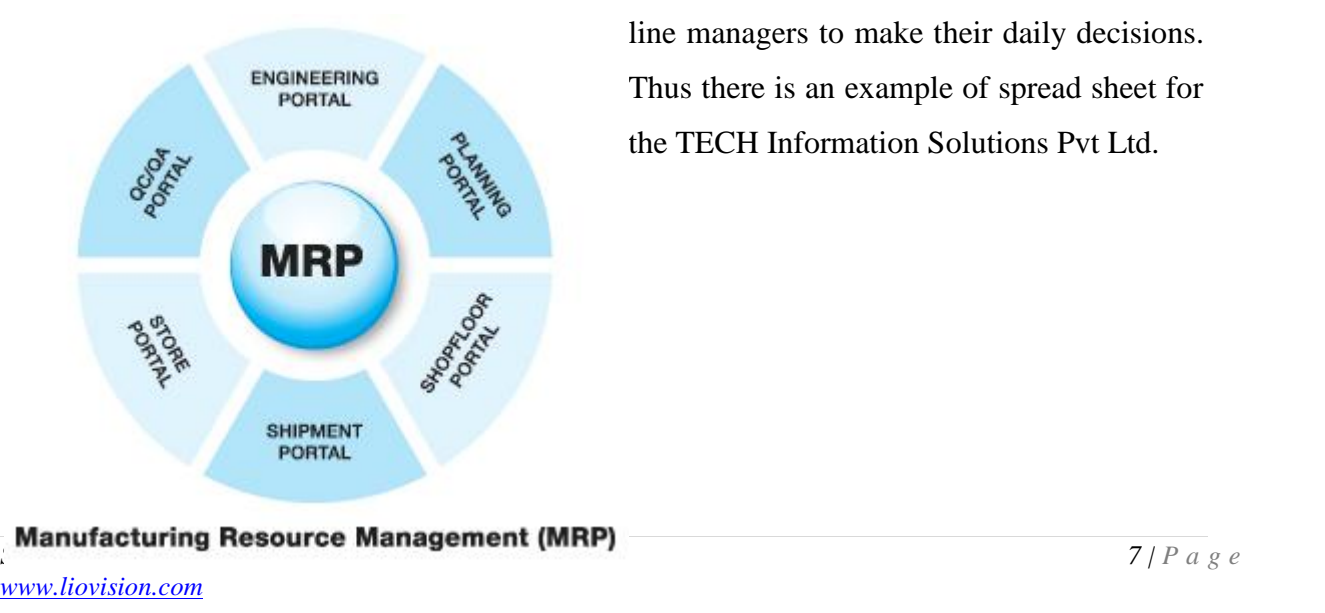

information. So these are mainly help to the line managers to make their daily decisions. Thus there is an example of spread sheet for the TECH Information Solutions Pvt Ltd.

# **Table 1 - Material order information**

# **TECH Information Solutions Pvt Ltd**

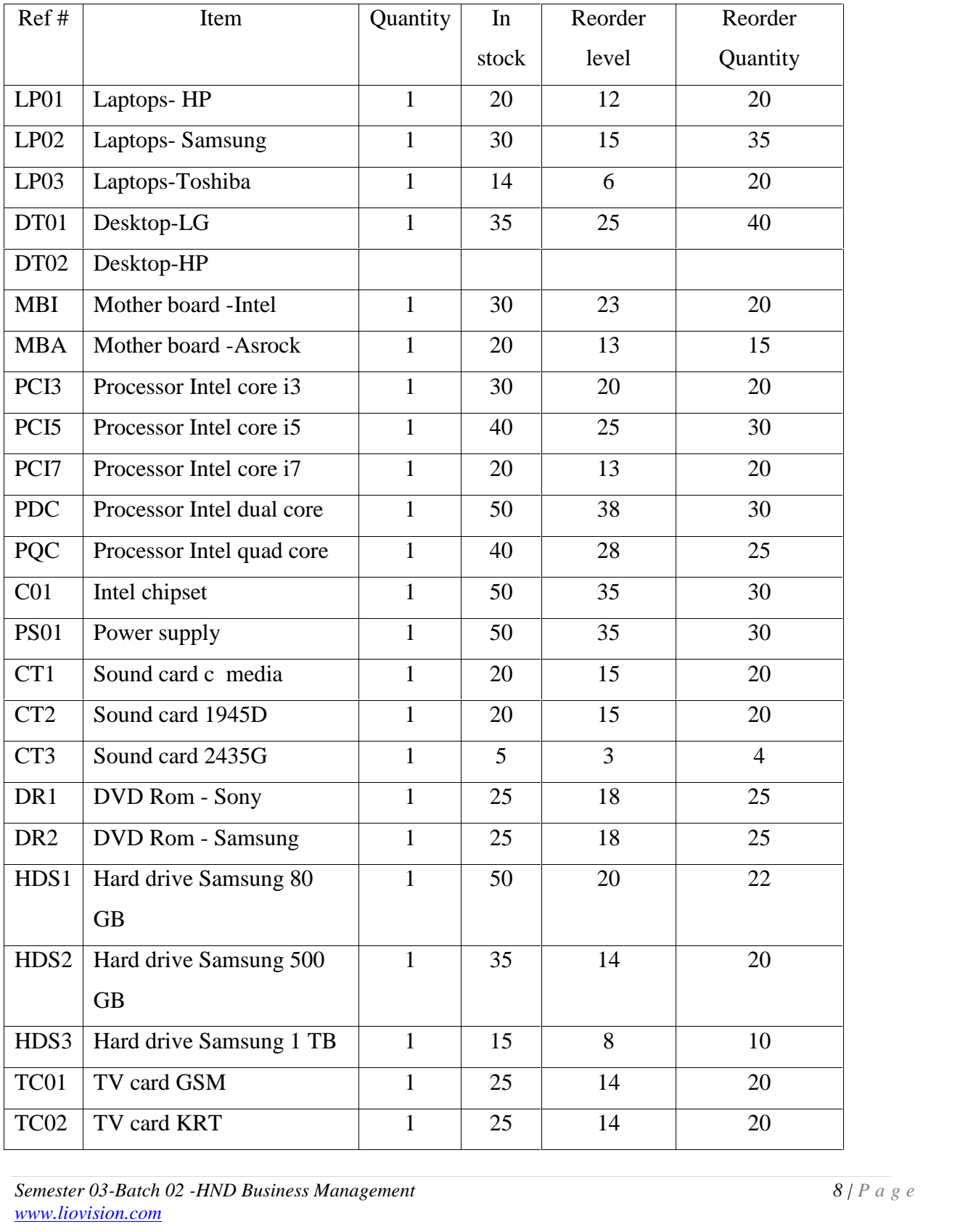

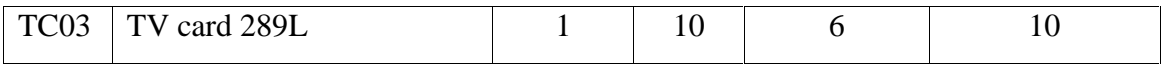

# **Table 2 : Intel processor usage information**

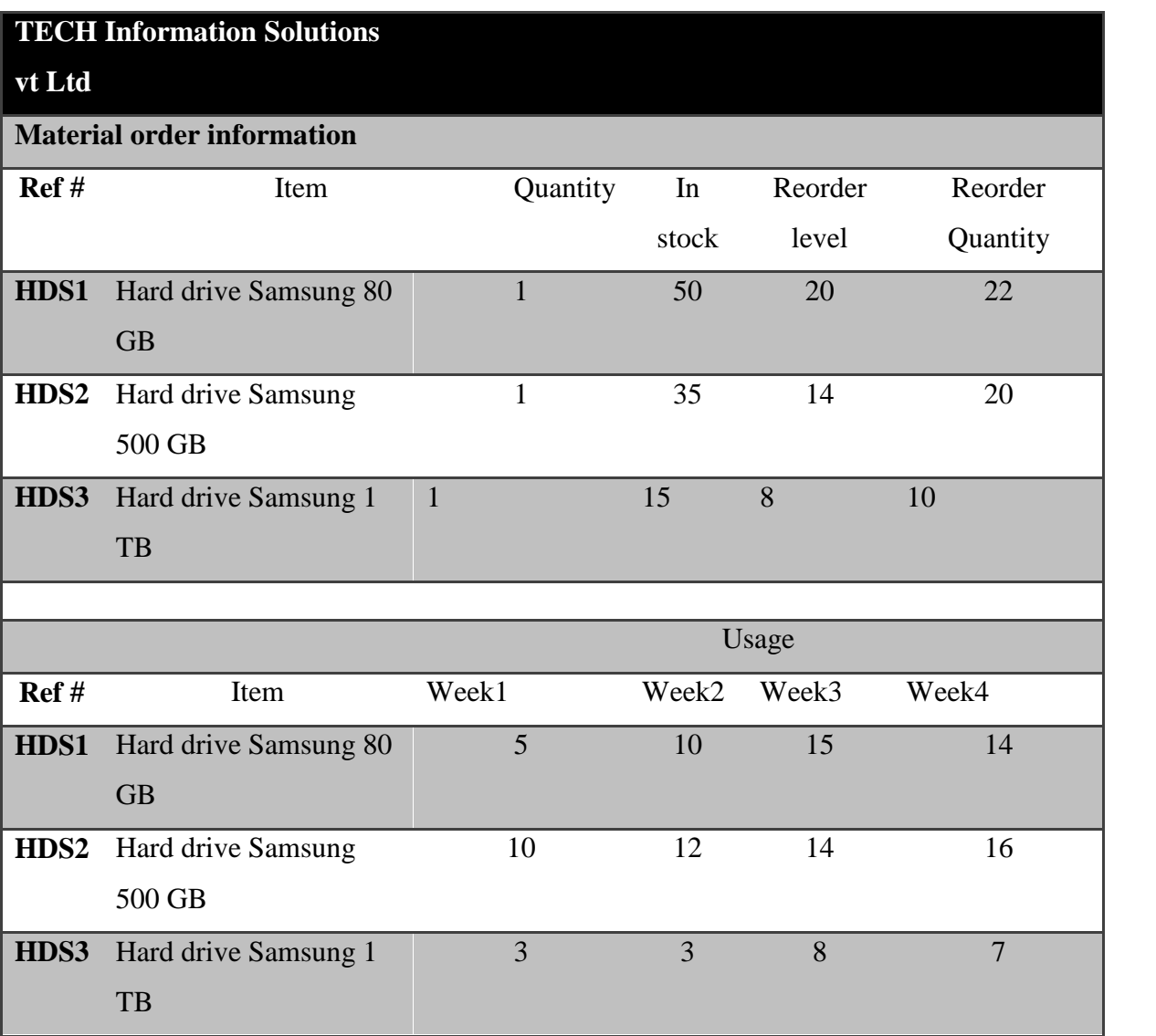

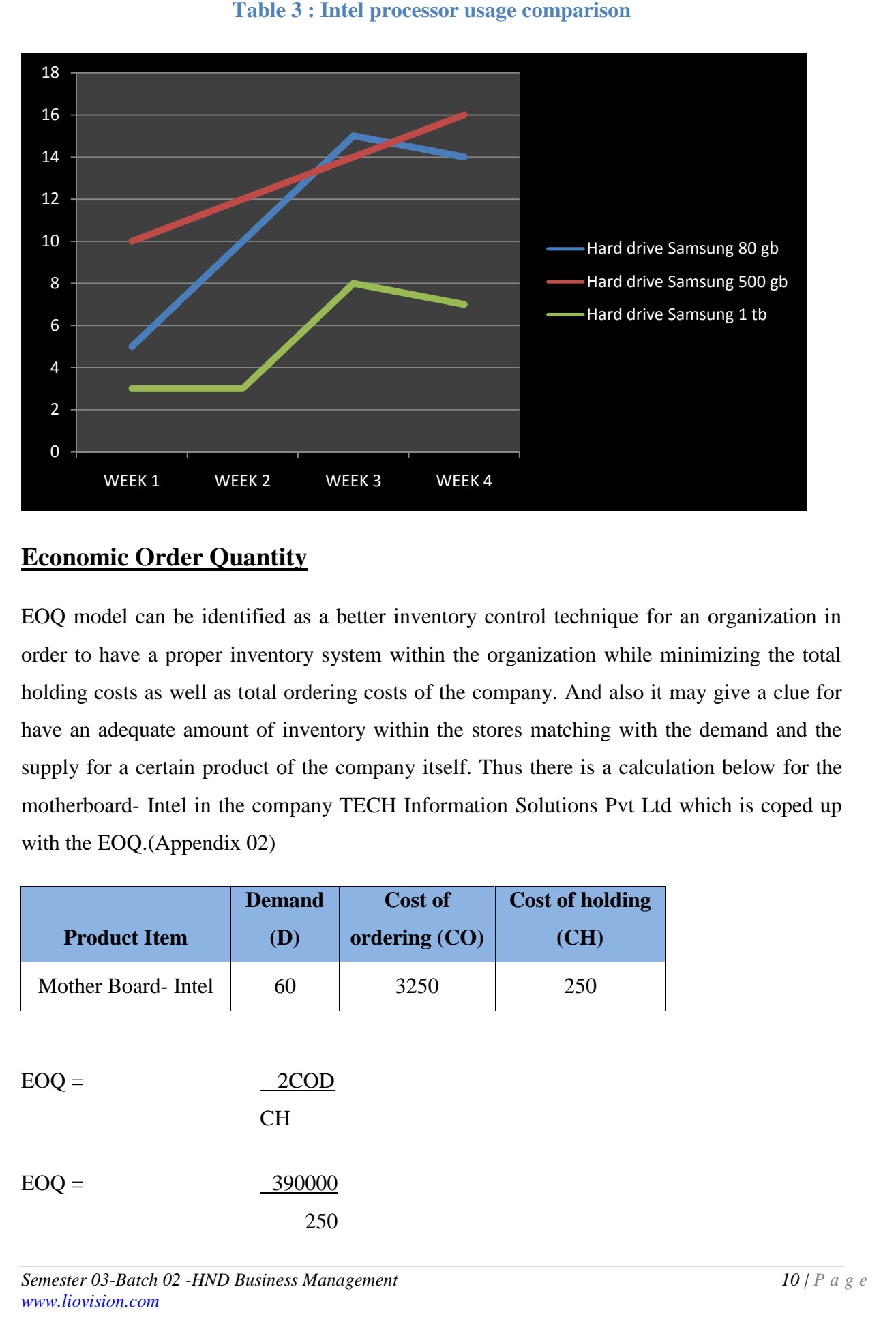

#### **Table 3 : Intel processor usage comparison**

# **Economic Order Quantity**

EOQ model can be identified as a better inventory control technique for an organization in order to have a proper inventory system within the organization while minimizing the total holding costs as well as total ordering costs of the company. And also it may give a clue for have an adequate amount of inventory within the stores matching with the demand and the supply for a certain product of the company itself. Thus there is a calculation below for the have an adequate amount of inventory within the stores matching with the demand and the supply for a certain product of the company itself. Thus there is a calculation below for the motherboard- Intel in the company TECH I with the EOQ.(Appendix 02) EXECUTE: WEEK 3<br>
WEEK 3<br>
WEEK 4<br>
Interpreted as a better inventory control to<br>
entory system within the organization<br>
of inventory within the stores may<br>
to of the company itself. Thus the<br>
company TECH Information Solut<br>

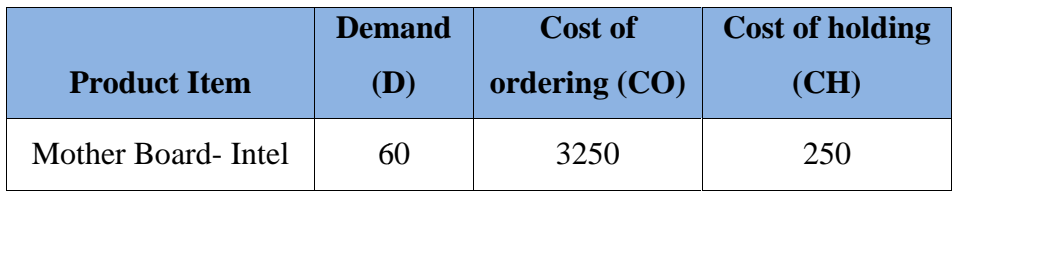

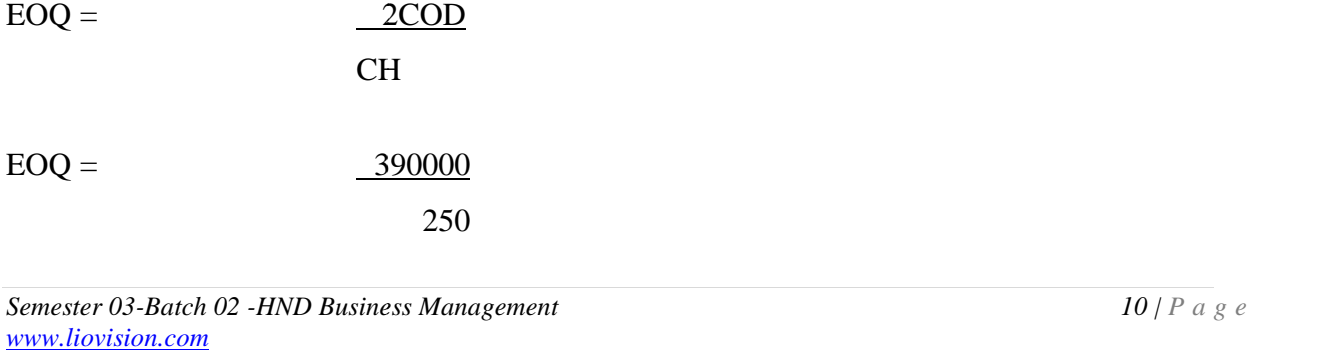

 $EOQ =$  39

EOQ for Mother Board-Intel is 39

# **System implementation and critical path analysis**

When it comes to implement a suitable stock control system for an organization it should have to be done as a separate project while ensuring the ultimate objective is achieved within the expected time period and the budgets. Thus there is a critical path analysis in below forimplementing a new system in TECH Information Solutions Pvt Ltd which helps to determine the highest total duration in order to complete that project.

# **Table 4 : Action items to implement system**

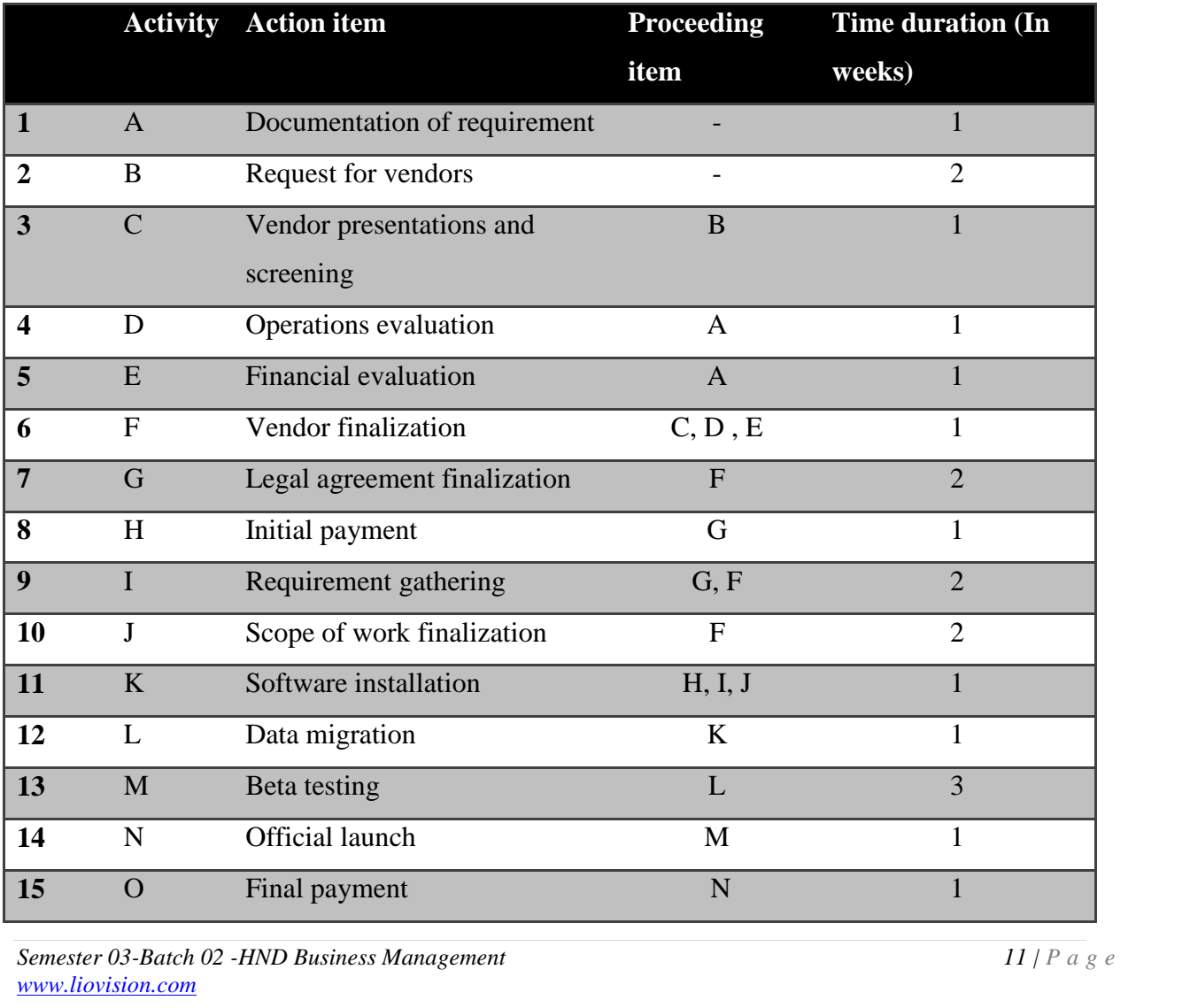

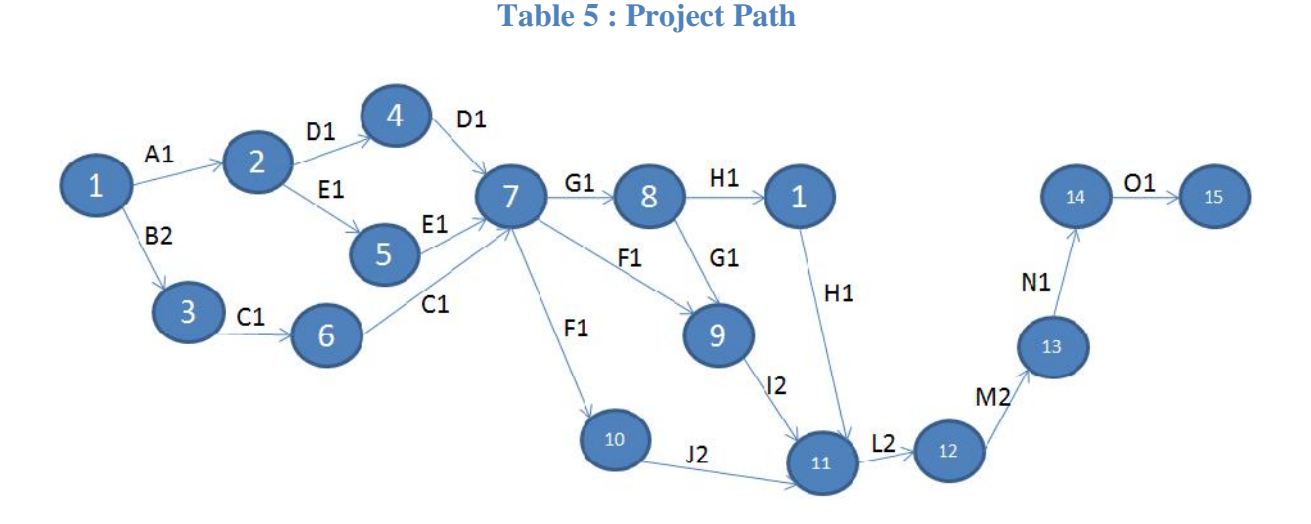

By analyzing the project path (above), there are many critical paths that can be identified. Following are few of them.

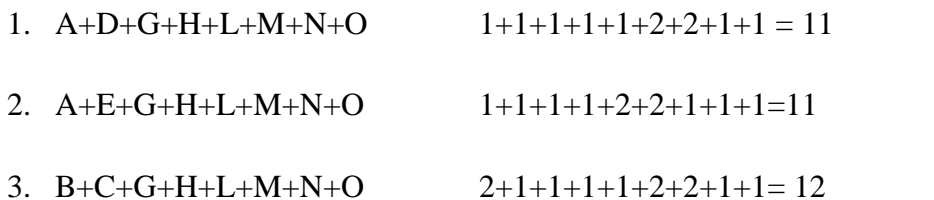

- 4. B+C+F+J+L+M+N+O 2+1+1+2+2+2+1+1= 12
- 5. A+E+G+I+L+M+N+O 1+1+1+2+2+2+1+1=11

Depending on the start point there are two major paths. Out of which the paths which takes 12 weeks to complete are the critical paths. I.e. 3 and 4.

Therefore, it can be concluded that the project will take at least 12 weeks to complete.

# **Project financial viability**

**Exercised to generate 10% return within the coming 3 years after implementation the system.<br>** *Semester 03-Batch 02 -HND Business Management**12**| P a g e***<br>** *NWW.liovision.com* The estimated total cost of launching new stock control system in the company TECH Information Solutions Pvt Ltd is 500000 and to find out the project financial viability via the future estimated inflows of the company it can be done the test of NPV. The company is expected to generate 10% return within the coming 3 years after implementation the system.

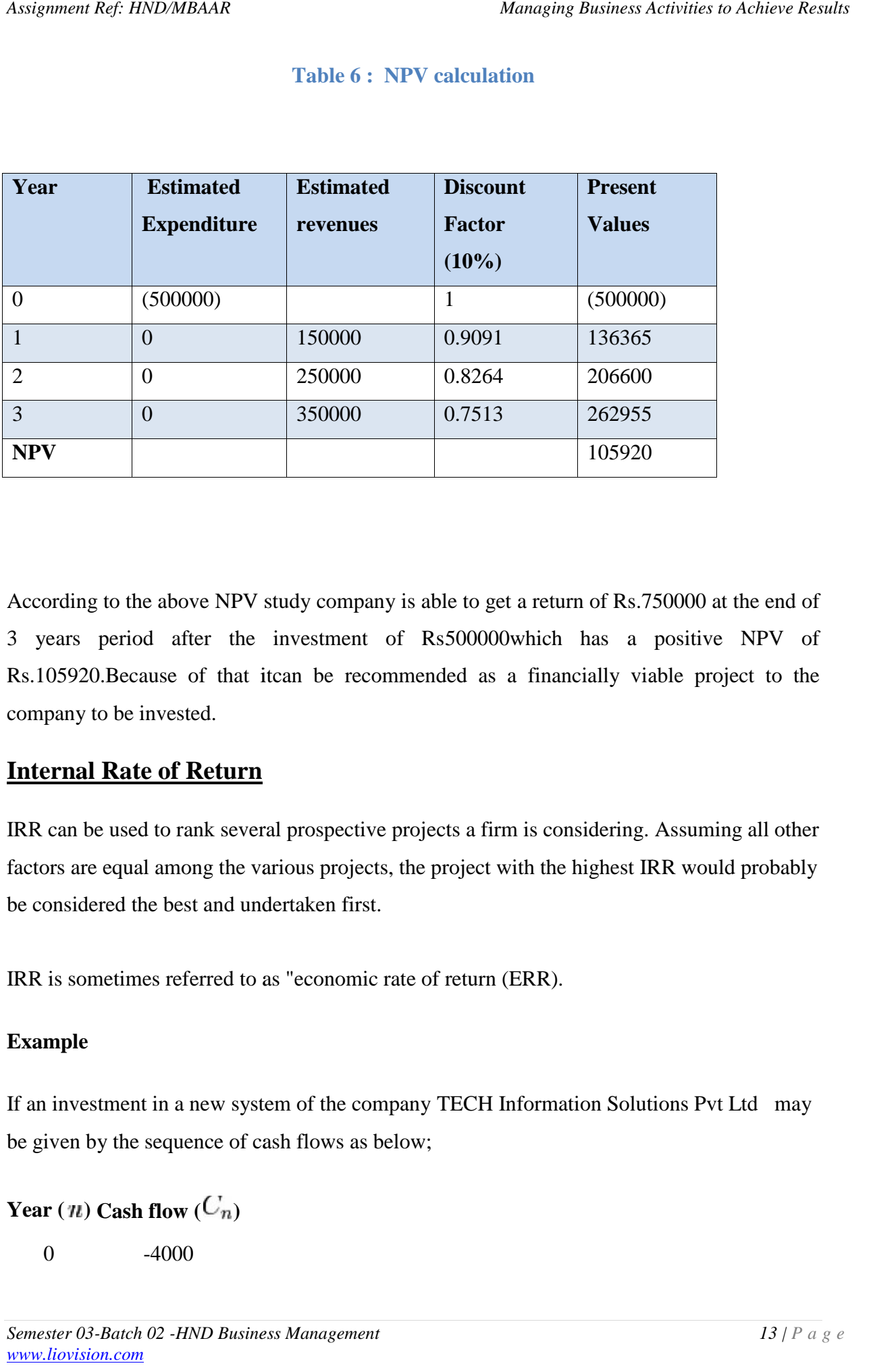

### **Table 6 : NPV calculation**

According to the above NPV study company is able to get a return of Rs.750000 at the end of 3 years period after the investment of Rs500000which has a positive NPV of Rs.105920.Because of that itcan be recommended as a financially viable project to the company to be invested. According to the above NPV study company is able to get a return of Rs.750000 at the end of<br>3 years period after the investment of Rs500000which has a positive NPV of<br>Rs.105920.Because of that itcan be recommended as a fin

# **Internal Rate of Return**

IRR can be used to rank several prospective projects a firm is considering. Assuming all other factors are equal among the various projects, the project with the highest IRR would probably be considered the best and undertaken first.

IRR is sometimes referred to as "economic rate of return (ERR).

# **Example**

If an investment in a new system of the company TECH Information Solutions Pvt Ltd may be given by the sequence of cash flows as below;

Year  $(n)$  Cash flow  $(C_n)$ 

 $0 \t -4000$ 

1 1200 2 1410 3 1875 4 1050

Then the IRR  $\tau$  is given by

$$
\text{NPV} = -4000 + \frac{1200}{(1+r)^1} + \frac{1410}{(1+r)^2} + \frac{1875}{(1+r)^3} + \frac{1050}{(1+r)^4} = 0.
$$

In this case, the answer is 14.3%.because of that it can be concluded that it is suitable for investing in a new project system as IRR is positive.

### **Conclusion& Recommendation**

Ultimately it can be concluded that the TECH Information Solutions Pvt Ltd should have to be practiced the above mentioned systems immediately as there are several advantages are Ultimately it can be concluded that the TECH Information Solutions Pvt Ltd should have to<br>be practiced the above mentioned systems immediately as there are several advantages are<br>associated with that systems in order to ov well as inventory management of the company itself. And also according to the above calculations it is clear that the recommended systems are financially viable to the company to overcome from the stated issues immediately. *In this case, the answer is 14.3%.because of that it can be concluded that it is suitable for<br>tinvesting in a new project system as IRR is positive.*<br> **Conclusion & Recommendation**<br>
Ultimately it can be concluded that the the company itself. And also according to the above nmediately.<br>
Internal and the slow the compane nmediately.<br>
Internal and the compane nmediately.<br>
The new IT organization Sloan Management review, Mathematic Ref. HNDA4BAAR<br>
Mathematic Ref. HNDA4BAR<br>
11200<br>
22 1410<br>
1875<br>
44 1050<br>
1875<br>
44 1060<br>
1875<br>
1980<br>
NPV =  $-4000 + \frac{1200}{(1+r)^1} + \frac{1410}{(1+r)^2} + \frac{1875}{(1+r)^3} + \frac{1050}{(1+r)}$ <br>
is case, the answer is 14.3%, because

# **References**

Rockart et al.,Eight imperatives for the new IT organization Sloan Management review, (1996)

Mark S. Silver, M. Lynne Markus, Cynthia Mathis Beath ,The Information Technology Interaction Model: A Foundation for the MBA Core Course, MIS Quarterly, (1995)

Culnan, M. J. Mapping the Intellectual Structure of MIS,A Co-Citation Analysis, MIS Quarterly, (1987)

Keen, P. G. W. MIS Research: Reference Disciplines and A Cumulative Tradition, in Proceedings of the First International Conference on Information Systems, E. McLean (ed.), Philadelphia,(1990)

Lee, A. S. Architecture as A Reference Discipline for MIS, in Information Systems Research: Contemporary Approaches and Emergent Traditions, (1991)

Mingers, J., and Stowell, F. (eds.). Information Systems: An Emerging Discipline?, McGraw- Hill, London, (1997)

Benbasat, I., Zmud, R. The identity crisis within the IS discipline: defining and communicating the discipline's core properties, MIS Quarterly, (2003)

Cecil Bozarth and Robert Handfield, **"Introduction to Operations and Supply Chain Management,"** Prentice-Hall, (2006)

Agarwal, R., Lucas, H,The information systems identity crisis: focusing on high- visibility and high-impact research, MIS Quarterly, (2005)

El Sawy, O,The IS core –IX: The 3 faces of IS identity: connection, immersion, and fusion. Communications of AIS, (2003)

Mansour, O., Ghazawneh, A,Research in Information Systems: Implications of the constant changing nature of IT capabilities in the social computing era, in Molka-Danielsen, J. (Ed.)(2005)

Polsson, Ken ,"Chronology of Personal Computers – (1981)

Polsson's WebWorld.roceedings of the 32nd Information Systems Research Seminar in Scandinavia, (2009)

# **Appendices**

Appendix 01

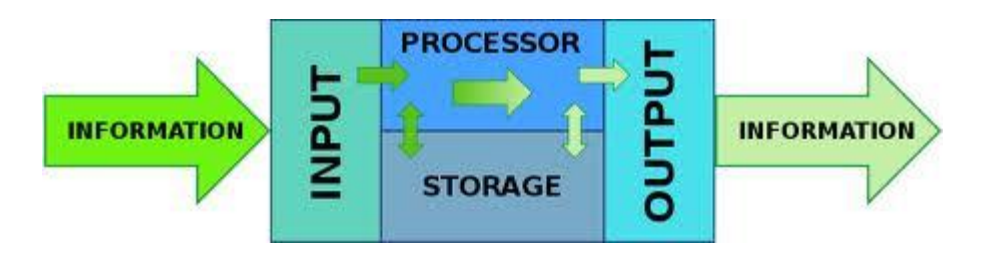

# Appendix 02

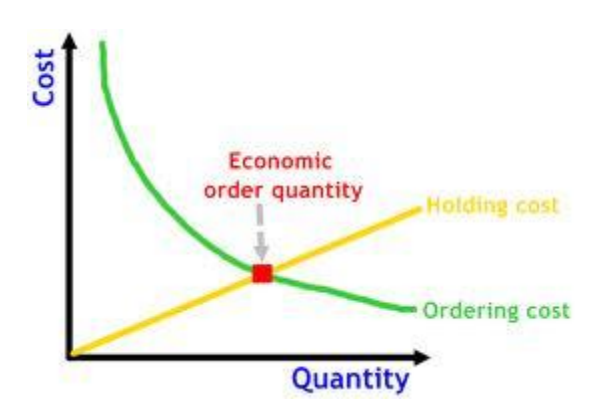